# **galera bet telegram**

- 1. galera bet telegram
- 2. galera bet telegram :baixar apk estrela bet
- 3. galera bet telegram :casa de aposta dando bônus de cadastro

# **galera bet telegram**

#### Resumo:

**galera bet telegram : Faça fortuna em bolsaimoveis.eng.br! Inscreva-se agora e ganhe um bônus especial para começar sua jornada rumo à riqueza!**  contente:

# **galera bet telegram**

O mundo dos jogos online está em constante crescimento e, com isso, surgem inúmeras oportunidades para os jogadores. Hoje, falaremos sobre a Galera, o Bet Bonus 50 e muito mais!

#### **galera bet telegram**

A Galera é uma plataforma de jogos online que oferece uma ampla variedade de opções para os jogadores. Desde jogos de casino até esportes virtuais, a Galera tem tudo o que você precisa para se divertir e, quem sabe, ganhar algum dinheiro também!

### **Bet Bonus 50: o que é isso?**

O Bet Bonus 50 é uma promoção exclusiva da Galera que oferece aos jogadores um bônus de 50% em seu primeiro depósito. Isso significa que, se você depositar R\$ 100,00, você receberá R\$ 50,00 grátis para jogar!

Mas cuidado: é importante ler atentamente os termos e condições da promoção antes de participar. Algumas vezes, esses bônus podem vir com algumas restrições e exigências de aposta que podem ser difíceis de cumprir.

### **Outras promoções e benefícios**

Além do Bet Bonus 50, a Galera oferece muitas outras promoções e benefícios para seus jogadores. Alguns exemplos incluem:

- Programa de fidelidade: ganhe pontos por jogar e canjeie-os por prêmios exclusivos;
- Torneios: participe de torneios diários e semanais com grandes prêmios em dinheiro;
- Promoções especiais: aproveite ofertas exclusivas durante feriados e eventos especiais.

### **Conclusão**

A Galera é uma plataforma de jogos online completa que oferece uma ampla variedade de opções para os jogadores. Com o Bet Bonus 50 e outras promoções e benefícios, é fácil ver por que a Galera é uma escolha tão popular entre os jogadores de todo o mundo.

# **galera bet telegram**

# **galera bet telegram**

Atualmente, o mercado de apostas esportivas tem experimentado um crescimento constante, com cada vez mais entusiastas buscando formas fáceis e seguras de participar das pontuações de seus esportes favoritos. A Galera Bet se destaca neste cenário por oferecer condições vantajosas para apostadores online e afiliados, formando assim uma parceria vantajosa para ambas as partes.

# **Como o programa Galera Affiliates funciona**

Galera Affiliates é um programa de afiliados online que dá à seus parceiros a oportunidade de comercializar uma das principais provedoras de esportes e jogos de cassino no Brasil. Esta plataforma oferece diversos benefícios e vantagens para aqueles que possuem sites ou blogs relacionados às apostas esportivas e jogos de cassino online.

### **Benefícios do programa de afiliados Galera Affiliates**

1. Comissões competitivas: Os afiliados recebem comissões lucrativas sobre os encargos brutos mensais (Revenue Share) e lucros ILINK referidos graças aos jogadores que atrair para o site. 2. Suporte dedicado: Os afiliados terão acesso a um gerente de conta dedicado a atendê-los pessoalmente, alem de um painel detalhado de relatarionamento. 3. Material exclusivo de marketing: A Galera Bet oferece materiais Personalizáveis, tais como tracking links, links de texto, e banners para ser integrado em galera bet telegram qualquer website ou blog para atrair jogadores e gerar renda adicional. 4. Campanhas flexíveis: O programa de afiliados oferece opções de marketing flexível como CPL (custo por lead) e de CPA Fixo (custo por aquisição) para acomodar cada afiliiadouro-chave específico ou requisitos do site ou blog.

### **Esforços para o futuro**

Ser um afiliado Galera Bet é iniciar um empreendimento promissor e extremamente vantajoso. A Galera Bet está em galera bet telegram constante atualização, entregando odd mais atualizados, centenas de ligas e esportes, cassino ao vivo, e muito mais. A empresa está orientada para o crescimento em galera bet telegram diferentes mercados, garantindo que cada afiliado esteja em galera bet telegram prontidão para enfrentar este mercado em galera bet telegram constante mudança.

# **Uma oportunidade para expandir seus horizontes**

Tornar-se um afiliado Galera Bet permite que site owners, bloggers, e empresários se aprofundem mais nas apostas esportivas e jogo de cassino online enquanto expandem seus horizontes e aumentem galera bet telegram renda a lar do vem. Utilize este guia para aproveitar ao máximo seu potencial afiliiadouros e tome parte neste crescimento.

# **Vantagens únicas do programa Galera Affiliates:**

- 1. Opções flexíveis de marketing com
	- CPL e CPA Fixos
- 2. Comissões lucrativas com encargos brutos mensais
	- do Revenue Share
- 3. Representante ILink dedicado e painel detalhado de relatório
	- permitir métricas fáceis de entender
- 4. Ofertas personalizadas, banners e outros materiais excitantes
	- para uso de atrair jogadores e aumentar a renda

### **Atores chave neste ecossistema da Galera Bet:**

**Afiliiado** (Você ou galera bet telegram empresa)

O negociante (seja você ou galera bet telegram empresa), quem por meio das ações implementadas de atração e retem os jogadores para o provedor de brindes para beneficiar de comissões e pagamentos posteriormente.

#### **Player / Utilizador**

O jogador onde captação de trânsito taticamente, gera participação por meio dos programas de afiliação tornando possível que se aproveite o potencial econômico.

#### **Função / Executantes Responsabilidade ou papel**

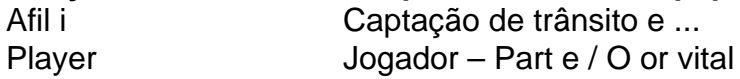

#### **O programa de afiliados de várias camadas - um vistazo:**

- 1. Introd a (branding do sistema afiliados);
- 2. Implementa o blog com conteúdo sobre apostas esportivas (utilizando A partir de então, você vincula uma 'coluna vertebral' para trÁNSito vindo dos motores de busca;Implemente sinais nas redes sociais, fb:...

#### 21/10/2024\*

# **galera bet telegram :baixar apk estrela bet**

Você comprar um tablet plataforma de apostas defensivas confiável e emocionante? Não precisa béria! A Galera Bet é a escola permanente para você, Ao longo tempo da nossa apresentação. detalhes suas primeiras vantagens via loja online visionns - como variated of opções Para começar, a Galera Bet não decePCiona em galera bet telegram termos da variadade esportes and ligas jogo disponível. Fique ligado ao mundo dos esportes com apostas in futebol bárbaro (basco), vôleie E muitos outro! Esclarece mais uma experiência online através do espaço 24 apostados no vivo nunca para na galeria betá

A Galera Bet tem tudo! Aproveite o nosso bônus de boas-vindas, promoções diversas e ofertas especiais para tornar galera bet telegram experiência ainda mais gratificante.

Ainda tem dúvidas, não? Confira algumas das nossas perguntas mais frequentes no final desta apresentação e veja se suas questões são respondidas. Temos certeza que você encontrará o quê está procurando - E caso contrário sinta-se à vontade para entrar em galera bet telegram contato conosco a qualquer momento!

Tudo bem, você está pronto para se juntar à experiência da Galera Bet? Sua aventura de apostas esportivas e jogos aguarda! Basta fazer login em galera bet telegram nosso site. Crie galera bet telegram conta com o bônus que temos aqui no Facebook - incluindo a nossa incrível bonus boas-vindas!!

# **galera bet telegram**

Muitas pessoas jogam nos sites de apostas esportivas, como o Galera Bet, mas não sabem exatamente como sacar suas ganhâncias. Neste artigo, vamos ensinar passo a passo como fazer um saque no Galera Bet e tirar seu dinheiro de forma fácil e segura.

#### **galera bet telegram**

Para começar, é necessário acessar o site do Galera Bet e entrar na galera bet telegram conta de jogo. Se você ainda não tem uma conta, é necessário se cadastrar e fazer um depósito para começar a apostar.

#### **Passo 2: Acesse a seção de finanças**

Após entrar na galera bet telegram conta, acesse a seção de finanças ou "financeiro" no menu principal do site. Lá você verá as opções de depósito e saque.

#### **Passo 3: Escolha a opção de saque**

Na seção de finanças, escolha a opção de saque e escolha o método de saque que deseja utilizar. O Galera Bet oferece várias opções, como transferência bancária, cartão de crédito e carteira eletrônica.

#### **Passo 4: Insira o valor do saque**

Após escolher o método de saque, insira o valor que deseja sacar. Lembre-se de que o valor mínimo e máximo de saque pode variar de acordo com o método escolhido.

#### **Passo 5: Aguarde a aprovação do saque**

Após inserir o valor, o Galera Bet irá revisar a galera bet telegram solicitação de saque. Esse processo pode levar até 48 horas úteis. Se tudo estiver em galera bet telegram ordem, o valor solicitado será transferido para a forma de pagamento escolhida.

### **Conclusão**

Fazer um saque no Galera Bet é muito simples, basta seguir os passos acima mencionados. Lembre-se de sempre verificar as condições e limites de saque antes de solicitar um saque. Além disso, é importante manter galera bet telegram conta de jogo atualizada e segura para evitar quaisquer problemas.

Agora que você sabe como sacar seu dinheiro do Galera Bet, é hora de começar a apostar e ganhar dinheiro. Boa sorte e divirta-se!

# **galera bet telegram**

Se você é um apostador esportivo e joga no Galera Bet, é importante saber como sacar suas ganhâncias. Neste guia completo, vamos mostrar passo a passo como fazer um saque no Galera Bet e tirar seu dinheiro de forma fácil e segura.

### **Passo 1: Entre no site do Galera Bet**

Para começar, é necessário acessar o site do Galera Bet e entrar na galera bet telegram conta de jogo. Se você ainda não tem uma conta, é necessário se cadastrar e fazer um depósito para começar a apostar.

### **Passo 2: Acesse a seção de finanças**

Após entrar na galera bet telegram conta, acesse a seção de finanças ou "financeiro" no menu principal do site. Lá você verá as opções de depósito e saque.

### **Passo 3: Escolha a opção de saque**

Na seção de finanças, escolha a opção de saque e escolha o método de saque que deseja utilizar. O Galera Bet oferece várias opções, como transferência bancária, cartão de crédito e carteira eletrônica.

### **Passo 4: Insira o valor do saque**

Após escolher o método de saque, insira o valor que deseja sacar. Lembre-se de que o valor mínimo e máximo de saque pode variar de acordo com o método escolhido.

#### **Passo 5: Aguarde a aprovação do saque**

Após inserir o valor, o Galera Bet irá revisar a galera bet telegram solicitação de saque. Esse processo pode levar até 48 horas úteis. Se tudo estiver em galera bet telegram ordem, o valor solicitado será transferido para a forma de pagamento escolhida.

#### **Passo 6: Verifique seu extrato**

Após a aprovação do saque, verifique seu extrato para confirmar que o valor foi creditado. Se houver algum problema, entre em galera bet telegram contato com o suporte do Galera Bet.

# **Conclusão**

Fazer um saque no Galera Bet é muito simples, basta seguir os passos acima mencionados. Lembre-se de sempre verificar as condições e limites de saque antes de solicitar um saque. Além disso, é importante manter galera bet telegram conta de jogo atualizada e segura para evitar quaisquer problemas.

Agora que você sabe como sacar seu dinheiro do Galera Bet, é hora de começar a apostar e ganhar dinheiro. Boa sorte e divirta-se!

# **galera bet telegram**

Se você é um apostador esportivo e joga no Galera Bet, é importante saber como sacar suas ganhâncias. Neste guia prático, vamos mostrar passo a passo como fazer um saque no Galera Bet e tirar seu dinheiro de forma fácil e segura.

# **Passo 1: Entre no site do Galera Bet**

Para começar, é necessário acessar o site do Galera Bet e entrar na galera bet telegram conta de jogo. Se você ainda não tem uma conta, é necessário se cadastrar e fazer um depósito para começar a apostar.

### **Passo 2: Acesse a seção de finanças**

Após entrar na galera bet telegram conta, acesse a seção de finanças ou "financeiro" no menu principal do site. Lá você verá as opções de depósito e saque.

# **Passo 3: Escolha a opção de saque**

Na seção de finanças, escolha a opção de saque e escolha o método de saque que deseja utilizar. O Galera Bet oferece várias opções, como transferência bancária, cartão de crédito e carteira eletrônica.

### **Passo 4: Insira o valor do saque**

Após escolher o método de saque, insira o valor que deseja sacar. Lembre-se de que o valor mínimo e máximo de saque pode variar de acordo com o método escolhido.

### **Passo 5: Aguarde a aprovação do saque**

Após inserir o valor, o Galera Bet irá revisar a galera bet telegram solicitação de saque. Esse processo pode levar até 48 horas úteis. Se tudo estiver em galera bet telegram ordem, o valor solicitado será transferido para a forma de pagamento escolhida.

#### **Passo 6: Verifique seu extrato**

Após a aprovação do saque, verifique seu extrato para confirmar que o valor foi creditado. Se houver algum problema, entre em galera bet telegram contato com o suporte do Galera Bet.

### **Conclusão**

Fazer um saque no Galera Bet é muito simples, basta seguir os passos acima mencionados. Lembre-se de sempre verificar as condições e limites de saque antes de solicitar um saque. Além disso, é importante manter galera bet telegram conta de jogo atualizada e segura para evitar quaisquer problemas.

Agora que você sabe como sacar seu dinheiro do Galera Bet, é hora de começar a apostar e ganhar dinheiro. Boa sorte e divirta-se!

# **galera bet telegram**

Se você é um apostador esportivo e joga no Galera Bet, é importante saber como sacar suas ganhâncias. Neste guia, vamos mostrar passo a passo como fazer um saque no Galera Bet e tirar seu dinheiro de forma fácil e segura.

### **Passo 1: Entre no site do Galera Bet**

Para começar, é necessário acessar o site do Galera Bet e entrar na galera bet telegram conta de jogo. Se você ainda não tem uma conta, é necessário se cadastrar e fazer um depósito para começar a apostar.

#### **Passo 2: Acesse a seção de finanças**

Após entrar na galera bet telegram conta, acesse a seção de finanças ou "financeiro" no menu

principal do site. Lá você verá as opções de depósito e saque.

### **Passo 3: Escolha a opção de saque**

Na seção de finanças, escolha a opção de saque e escolha o método de saque que deseja utilizar. O Galera Bet oferece várias opções, como transferência bancária, cartão de crédito e carteira eletrônica.

#### **Passo 4: Insira o valor do saque**

Após escolher o método de saque, insira o valor que deseja sacar. Lembre-se de que o valor mínimo e máximo de saque pode variar de acordo com o método escolhido.

#### **Passo 5: Aguarde a aprovação do saque**

Após inserir o valor, o Galera Bet irá revisar a galera bet telegram solicitação de saque. Esse processo pode levar até 48 horas úteis. Se tudo estiver em galera bet telegram ordem, o valor solicitado será transferido para a forma de pagamento escolhida.

#### **Passo 6: Verifique seu extrato**

Após a aprovação do saque, verifique seu extrato para confirmar que o valor foi creditado. Se houver algum problema, entre em galera bet telegram contato com o suporte do Galera Bet.

#### **Conclusão**

Fazer um saque no Galera Bet é muito simples, basta seguir os passos acima mencionados. Lembre-se de sempre verificar as condições e limites de saque antes de solicitar um saque. Além disso, é importante manter galera bet telegram conta de jogo atualizada e segura para evitar quaisquer problemas.

Agora que você sabe como sacar seu dinheiro do Galera Bet, é hora de começar a apostar e ganhar dinheiro. Boa sorte e divirta-se!

# **galera bet telegram**

Se você é um apostador esportivo e joga no Galera Bet, é importante saber como sacar suas ganhâncias. Neste guia, vamos mostrar passo a passo como fazer um saque no Galera Bet e tirar seu dinheiro de forma fácil e segura.

### **Passo 1: Entre no site do Galera Bet**

Para começar, é necessário acessar o site do Galera Bet e entrar na galera bet telegram conta de jogo. Se você ainda não tem uma conta, é necessário se cadastrar e fazer um depósito para começar a apostar.

#### **Passo 2: Acesse a seção de finanças**

Após entrar na galera bet telegram conta, acesse a seção de finanças ou "financeiro" no menu principal do site. Lá você verá as opções de depósito e saque.

### **Passo 3: Escolha a opção de saque**

Na seção de finanças, escolha a opção de saque e escolha o método de saque que deseja utilizar. O Galera Bet oferece várias opções, como transferência bancária, cartão de crédito e carteira eletrônica.

#### **Passo 4: Insira o valor do saque**

Após escolher o método de saque, insira o valor que deseja sacar. Lembre-se de que o valor mínimo e máximo de saque pode variar de acordo com o método escolhido.

### **Passo 5: Aguarde a aprovação do saque**

Após inserir o valor, o Galera Bet irá revisar a galera bet telegram solicitação de saque. Esse processo pode levar até 48 horas úteis. Se tudo estiver em galera bet telegram ordem, o valor solicitado será transferido para a forma de pagamento escolhida.

#### **Passo 6: Verifique seu extrato**

Após a aprovação do saque, verifique seu extrato para confirmar que o valor foi creditado. Se houver algum problema, entre em galera bet telegram contato com o suporte do Galera Bet.

### **Conclusão**

Fazer um saque no Galera Bet é muito simples, basta seguir os passos acima mencionados. Lembre-se de sempre verificar as condições e limites de saque antes de solicitar um saque. Além disso, é importante manter galera bet telegram conta de jogo atualizada e segura para evitar quaisquer problemas.

Agora que você sabe como sacar seu dinheiro do Galera Bet, é hora de começar a apostar e ganhar dinheiro. Boa sorte e divirta-se!

# **galera bet telegram**

Se você é um apostador esportivo e joga no Galera Bet, é importante saber como sacar suas ganhâncias. Neste guia, vamos mostrar passo a passo como fazer um saque no Galera Bet e tirar seu dinheiro de forma fácil e segura.

### **Passo 1: Entre no site do Galera Bet**

Para começar, é necessário acessar o site do Galera Bet e entrar na galera bet telegram conta de jogo. Se você ainda não tem uma conta, é necessário se cadastrar e fazer um depósito para começar a apostar.

### **Passo 2: Acesse a seção de finanças**

Após entrar na galera bet telegram conta, acesse a seção de finanças ou "financeiro" no menu principal do site. Lá você verá as opções de depósito e saque.

### **Passo 3: Escolha a opção de saque**

Na seção de finanças, escolha a opção de saque e escolha o método de saque que deseja utilizar. O Galera Bet oferece várias opções, como transferência bancária, cartão de crédito e carteira eletrônica.

### **Passo 4: Insira o valor do saque**

Após escolher o método de saque, insira o valor que deseja sacar. Lembre-se de que o valor mínimo e máximo de saque pode variar de acordo com o método escolhido.

### **Passo 5: Aguarde a aprovação do saque**

Após inserir o valor, o Galera Bet irá revisar a galera bet telegram solicitação de saque. Esse processo pode levar até 48 horas úteis. Se tudo estiver em galera bet telegram ordem, o valor solicitado será transferido para a forma de pagamento escolhida.

### **Passo 6: Verifique seu extrato**

Após a aprovação do saque, verifique seu extrato para confirmar que o valor foi creditado. Se houver algum problema, entre em galera bet telegram contato com o suporte do Galera Bet.

# **Conclusão**

Fazer um saque no Galera Bet é muito simples, basta seguir os passos acima mencionados. Lembre-se de sempre verificar as condições e limites de saque antes de solicitar um saque. Além disso, é importante manter galera bet telegram conta de jogo atualizada e segura para evitar quaisquer problemas.

Agora que você sabe como sacar seu dinheiro do Galera Bet, é hora de começar a apostar e ganhar dinheiro. Boa sorte e divirta-se!

# **galera bet telegram**

Se você é um apostador esportivo e joga no Galera Bet, é importante saber como sacar suas ganhâncias. Neste guia, vamos mostrar passo a passo como fazer um saque no Galera Bet e tirar seu dinheiro de forma fácil e segura.

### **Passo 1: Entre no site do Galera Bet**

Para começar, é necessário acessar o site do Galera Bet e entrar na galera bet telegram conta de jogo. Se você ainda não tem uma conta, é necessário se cadastrar e fazer um depósito para começar a apostar.

# **Passo 2: Acesse a seção de finanças**

Após entrar na galera bet telegram conta, acesse a seção de finanças ou "financeiro" no menu principal do site. Lá você verá as opções de depósito e saque.

### **Passo 3: Escolha a opção de saque**

Na seção de finanças, escolha a opção de saque e escolha o método de saque que deseja

utilizar. O Galera Bet oferece várias opções, como transferência bancária, cartão de crédito e carteira eletrônica.

### **Passo 4: Insira o valor do saque**

Após escolher o método de saque, insira o valor que deseja sacar. Lembre-se de que o valor mínimo e máximo de saque pode variar de acordo com o método escolhido.

### **Passo 5: Aguarde a aprovação do saque**

Após inserir o valor, o Galera Bet irá revisar a galera bet telegram solicitação de saque. Esse processo pode levar até 48 horas úteis. Se tudo estiver em galera bet telegram ordem, o valor solicitado será transferido para a forma de pagamento escolhida.

### **Passo 6: Verifique seu extrato**

Após a aprovação do saque, verifique seu extrato para confirmar que o valor foi creditado. Se houver algum problema, entre em galera bet telegram contato com o suporte do Galera Bet.

### **Conclusão**

Fazer um saque no Galera Bet é muito simples, basta seguir os passos acima mencionados. Lembre-se de sempre verificar as condições e limites de saque antes de solicitar um saque. Além disso, é importante manter galera bet telegram conta de jogo atualizada e segura para evitar quaisquer problemas.

Agora que você sabe como sacar seu dinheiro do Galera Bet, é hora de começar a apostar e ganhar dinheiro. Boa sorte e divirta-se!

# **galera bet telegram**

Se você é um apostador esportivo e joga no Galera Bet, é importante saber como sacar suas ganhâncias. Neste guia, vamos mostrar passo a passo como fazer um saque no Galera Bet e tirar seu dinheiro de forma fácil e segura.

### **Passo 1: Entre no site do Galera Bet**

Para começar, é necessário acessar o site do Galera Bet e entrar na galera bet telegram conta de jogo. Se você ainda não tem uma conta, é necessário se cadastrar e fazer um depósito para começar a apostar.

### **Passo 2: Acesse a seção de finanças**

Após entrar na galera bet telegram conta, acesse a seção de finanças ou "financeiro" no menu principal do site. Lá você verá as opções de depósito e saque.

### **Passo 3: Escolha a opção de saque**

Na seção de finanças, escolha a opção de saque e escolha o método de saque que deseja utilizar. O Galera Bet oferece várias opções, como transferência bancária, cartão de crédito e carteira eletrônica.

### **Passo 4: Insira o valor do saque**

Após escolher o método de saque, insira o valor que deseja sacar. Lembre-se de que o valor mínimo e máximo de saque pode variar de acordo com o método escolhido.

#### **Passo 5: Aguarde a aprovação do saque**

Após inserir o valor, o Galera Bet irá revisar a galera bet telegram solicitação de saque. Esse processo pode levar até 48 horas úteis. Se tudo estiver em galera bet telegram ordem, o valor solicitado será transferido para a forma de pagamento escolhida.

#### **Passo 6: Verifique seu extrato**

Após a aprovação do saque, verifique seu extrato para confirmar que o valor foi creditado. Se houver algum problema, entre em galera bet telegram contato com o suporte do Galera Bet.

### **Conclusão**

Fazer um saque no Galera Bet é muito simples, basta seguir os passos acima mencionados. Lembre-se de sempre verificar as condições e limites de saque antes de solicitar um saque. Além disso, é importante manter galera bet telegram conta de jogo atualizada e segura para evitar quaisquer problemas.

Agora que você sabe como sacar seu dinheiro do Galera Bet, é hora de começar a apostar e ganhar dinheiro. Boa sorte e divirta-se!

# **galera bet telegram**

Se você é um apostador esportivo e joga no Galera Bet, é importante saber como sacar suas ganhâncias. Neste guia, vamos mostrar passo a passo como fazer um saque no Galera Bet e tirar seu dinheiro de forma fácil e segura.

### **Passo 1: Entre no site do Galera Bet**

Para começar, é necessário acessar o site do Galera Bet e entrar na galera bet telegram conta de jogo. Se você ainda não tem uma conta, é necessário se cadastrar e fazer um depósito para começar a apostar.

### **Passo 2: Acesse a seção de finanças**

Após entrar na galera bet telegram conta, acesse a seção de finanças ou "financeiro" no menu principal do site. Lá você verá as opções de depósito e saque.

### **Passo 3: Escolha a opção de saque**

Na seção de finanças, escolha a opção de saque e escolha o método de saque que deseja utilizar. O Galera Bet oferece várias opções, como transferência bancária, cartão de crédito e carteira eletrônica.

### **Passo 4: Insira o valor do saque**

Após escolher o método de saque, insira o valor que deseja sacar. Lembre-se de que o valor mínimo e máximo de saque pode variar de acordo com o método escolhido.

### **Passo 5: Aguarde a aprovação do saque**

Após inserir o valor, o Galera Bet irá revisar a galera bet telegram solicitação de saque. Esse processo pode levar até 48 horas úteis. Se tudo estiver em galera bet telegram ordem, o valor solicitado será transferido para a forma de pagamento escolhida.

### **Passo 6: Verifique seu extrato**

Após a aprovação do saque, verifique seu extrato para confirmar que o valor foi creditado. Se houver algum problema, entre em galera bet telegram contato com o suporte do Galera Bet.

### **Conclusão**

Fazer um saque no Galera Bet é muito simples, basta seguir os passos acima mencionados. Lembre-se de sempre verificar as condições e limites de saque antes de solicitar um saque. Além disso, é importante manter galera bet telegram conta de jogo atualizada e segura para evitar quaisquer problemas.

Agora que você sabe como sacar seu dinheiro do Galera Bet, é hora de começar a apostar e ganhar dinheiro. Boa sorte e divirta-se!

# **galera bet telegram**

Se você é um apostador esportivo e joga no Galera Bet, é importante saber como sacar suas ganhâncias. Neste guia, vamos mostrar passo a passo como fazer um saque no Galera Bet e tirar seu dinheiro de forma fácil e segura.

### **Passo 1: Entre no site do Galera Bet**

Para começar, é necessário acessar o site do Galera Bet e entrar na galera bet telegram conta de jogo. Se você ainda não tem uma conta, é necessário se cadastrar e fazer um depósito para começar a apostar.

### **Passo 2: Acesse a seção de finanças**

Após entrar na galera bet telegram conta, acesse a seção de finanças ou "financeiro" no menu principal do site. Lá você verá as opções de depósito e saque.

### **Passo 3: Escolha a opção de saque**

Na seção de finanças, escolha a opção de saque e escolha o método de saque que deseja utilizar. O Galera Bet oferece várias opções, como transferência bancária, cartão de crédito e carteira eletrônica.

### **Passo 4: Insira o valor do saque**

Após escolher o método de saque, insira o valor que deseja sacar. Lembre-se de que o valor mínimo e máximo de saque pode variar de acordo com o método escolhido.

### **Passo 5: Aguarde a aprovação do saque**

Após inserir o valor, o Galera Bet irá revisar a galera bet telegram solicitação de saque. Esse processo pode levar até 48 horas úteis. Se tudo estiver em galera bet telegram ordem, o valor solicitado será transferido para a forma de pagamento escolhida.

### **Passo 6: Verifique seu extrato**

Após a aprovação do saque, verifique seu extrato para confirmar que o valor foi creditado. Se houver algum problema, entre em galera bet telegram contato com o suporte do Galera Bet.

# **Conclusão**

Fazer um saque no Galera Bet é muito simples, basta seguir os passos acima mencionados. Lembre-se de sempre verificar as condições e limites de saque antes de solicitar um saque. Além disso, é importante manter galera bet telegram conta de jogo atualizada e segura para evitar quaisquer problemas.

Agora que você sabe como sacar seu dinheiro do Galera Bet, é hora de começar a apostar e ganhar dinheiro. Boa sorte e divirta-se!

# **galera bet telegram**

Se você é um apostador esportivo e joga no Galera Bet, é importante saber como sacar suas ganhâncias. Neste guia, vamos mostrar passo a passo como fazer um saque no Galera Bet e tirar seu dinheiro de forma fácil e segura.

### **Passo 1: Entre no site do Galera Bet**

Para começar, é necessário acessar o site do Galera Bet e entrar na galera bet telegram conta de jogo. Se você ainda não tem uma conta, é necessário se cadastrar e fazer um depósito para começar a apostar.

### **Passo 2: Acesse a seção de finanças**

Após entrar na galera bet telegram conta, acesse a seção de finanças ou "financeiro" no menu principal do site. Lá você verá as opções de depósito e saque.

### **Passo 3: Escolha a opção de saque**

Na seção de finanças, escolha a opção de saque e escolha o método de saque que deseja utilizar. O Galera Bet oferece várias opções, como transferência bancária, cartão de crédito e carteira eletrônica.

#### **Passo 4: Insira o valor do saque**

Após escolher o método de saque, insira o valor que deseja sacar. Lembre-se de que o valor

mínimo e máximo de saque pode variar de acordo com o método escolhido.

### **Passo 5: Aguarde a aprovação do saque**

Após inserir o valor, o Galera Bet irá revisar a galera bet telegram solicitação de saque. Esse processo pode levar até 48 horas úteis. Se tudo estiver em galera bet telegram ordem, o valor solicitado será transferido para a forma de pagamento escolhida.

#### **Passo 6: Verifique seu extrato**

Após a aprovação do saque, verifique seu extrato para confirmar que o valor foi creditado. Se houver algum problema, entre em galera bet telegram contato com o suporte do Galera Bet.

### **Conclusão**

Fazer um saque no Galera Bet é muito simples, basta seguir os passos acima mencionados. Lembre-se de sempre verificar as condições e limites de saque antes de solicitar um saque. Além disso, é importante manter galera bet telegram conta de jogo atualizada e segura para evitar quaisquer problemas.

Agora que você sabe como sacar seu dinheiro do Galera Bet, é hora de começar a apostar e ganhar dinheiro. Boa sorte e divirta-se!

# **galera bet telegram**

Se você é um apostador esportivo e joga no Galera Bet, é importante saber como sacar suas ganhâncias. Neste guia, vamos mostrar passo a passo como fazer um saque no Galera Bet e tirar seu dinheiro de forma fácil e segura.

### **Passo 1: Entre no site do Galera Bet**

Para começar, é necessário acessar o site do Galera Bet e entrar na galera bet telegram conta de jogo. Se você ainda não tem uma conta, é necessário se cadastrar e fazer um depósito para começar a apostar.

### **Passo 2: Acesse a seção de finanças**

Após entrar na galera bet telegram conta, acesse a seção de finanças ou "financeiro" no menu principal do site. Lá você verá as opções de depósito e saque.

#### **Passo 3: Escolha a opção de saque**

Na seção de finanças, escolha a opção de saque e escolha o método de saque que deseja utilizar. O Galera Bet oferece várias opções, como transferência bancária, cartão de crédito e carteira eletrônica.

#### **Passo 4: Insira o valor do saque**

Após escolher o método de saque, insira o valor que deseja sacar. Lembre-se de que o valor mínimo e máximo de saque pode variar de acordo com o método escolhido.

# **Passo 5: Aguarde a aprovação do saque**

Após inserir o valor, o Galera Bet irá revisar a galera bet telegram solicitação de saque. Esse processo pode levar até 48 horas úteis. Se tudo estiver em galera bet telegram ordem, o valor solicitado será transferido para a forma de pagamento escolhida.

#### **Passo 6: Verifique seu extrato**

Após a aprovação do saque, verifique seu extrato para confirmar que o valor foi creditado. Se houver algum problema, entre em galera bet telegram contato com o suporte do Galera Bet.

# **Conclusão**

Fazer um saque no Galera Bet é muito simples, basta seguir os passos acima mencionados. Lembre-se de sempre verificar as condições e limites de saque antes de solicitar um saque. Além disso, é importante manter galera bet telegram conta de jogo atualizada e segura para evitar quaisquer problemas.

Agora que você sabe como sacar seu dinheiro do Galera Bet, é hora de começar a apostar e ganhar dinheiro. Boa sorte e divirta-se!

# **galera bet telegram**

Se você é um apostador esportivo e joga no Galera Bet, é importante saber como sacar suas ganhâncias. Neste guia, vamos mostrar passo a passo como fazer um saque no Galera Bet e tirar seu dinheiro de forma fácil e segura.

### **Passo 1: Entre no site do Galera Bet**

Para começar, é necessário acessar o site do Galera Bet e entrar na galera bet telegram conta de jogo. Se você ainda não tem uma conta, é necessário se cadastrar e fazer um depósito para começar a apostar.

### **Passo 2: Acesse a seção de finanças**

Após entrar na galera bet telegram conta, acesse a seção de finanças ou "financeiro" no menu principal do site. Lá você verá as opções de depósito e saque.

#### **Passo 3: Escolha a opção de saque**

Na seção de finanças, escolha a opção de saque e escolha o método de saque que deseja utilizar. O Galera Bet oferece várias opções, como transferência bancária, cartão de crédito e carteira eletrônica.

#### **Passo 4: Insira o valor do saque**

Após escolher o método de saque, insira o valor que deseja sacar. Lembre-se de que o valor mínimo e máximo de saque pode variar de acordo com o método escolhido.

#### **Passo 5: Aguarde a aprovação do saque**

Após inserir o valor, o Galera Bet irá revisar a galera bet telegram solicitação de saque. Esse processo pode levar até 48 horas úteis. Se tudo estiver em galera bet telegram ordem, o valor solicitado será transferido para a forma de pagamento escolhida.

### **Passo 6: Verifique seu extrato**

Após a aprovação do saque, verifique seu extrato para confirmar que o valor foi creditado. Se houver algum problema, entre em galera bet telegram contato com o suporte do Galera Bet.

# **Conclusão**

Fazer um saque no Galera Bet é muito simples, basta seguir os passos acima mencionados. Lembre-se de sempre verificar as condições e limites de saque antes de solicitar um saque. Além disso, é importante manter galera bet telegram conta de jogo atualizada e segura para evitar quaisquer problemas.

Agora que você sabe como sacar seu dinheiro do Galera Bet, é hora de começar a apostar e ganhar dinheiro. Boa sorte e divirta-se!

# **galera bet telegram**

Se você é um apostador esportivo e joga no Galera Bet, é importante saber como sacar suas ganhâncias. Neste guia, vamos mostrar passo a passo como fazer um saque no Galera Bet e tirar seu dinheiro de forma fácil e segura.

### **Passo 1: Entre no site do Galera Bet**

Para começar, é necessário acessar o site do Galera Bet e entrar na galera bet telegram conta de jogo. Se você ainda não tem uma conta, é necessário se cadastrar e fazer um depósito para começar a apostar.

### **Passo 2: Acesse a seção de finanças**

Após entrar na galera bet telegram conta, acesse a seção de finanças ou "financeiro" no menu principal do site. Lá você verá as opções de depósito e saque.

### **Passo 3: Escolha a opção de saque**

Na seção de finanças, escolha a opção de saque e escolha o método de saque que deseja utilizar. O Galera Bet oferece várias opções, como transferência bancária, cartão de crédito e carteira eletrônica.

### **Passo 4: Insira o valor do saque**

Após escolher o método de saque, insira o valor que deseja sacar. Lembre-se de que o valor mínimo e máximo de saque pode variar de acordo com o método escolhido.

### **Passo 5: Aguarde a aprovação do saque**

Após inserir o valor, o Galera Bet irá revisar a galera bet telegram solicitação de saque. Esse

processo pode levar até 48 horas úteis. Se tudo estiver em galera bet telegram ordem, o valor solicitado será transferido para a forma de pagamento escolhida.

#### **Passo 6: Verifique seu extrato**

Após a aprovação do saque, verifique seu extrato para confirmar que o valor foi creditado. Se houver algum problema, entre em galera bet telegram contato com o suporte do Galera Bet.

#### **Conclusão**

Fazer um saque no Galera Bet é muito simples, basta seguir os passos acima mencionados. Lembre-se de sempre verificar as condições e limites de saque antes de solicitar um saque. Além disso, é importante manter galera bet telegram conta de jogo atualizada e segura para evitar quaisquer problemas.

Agora que você sabe como sacar seu dinheiro do Galera Bet, é hora de começar a apostar e ganhar dinheiro. Boa sorte e divirta-se!

# **galera bet telegram**

Se você é um apostador esportivo e joga no Galera Bet, é importante saber como sacar suas ganhâncias. Neste guia, vamos mostrar passo a passo como fazer um saque no Galera Bet e tirar seu dinheiro de forma fácil e segura.

#### **Passo 1: Entre no site do Galera Bet**

Para começar, é necessário acessar o site do Galera Bet e entrar na galera bet telegram conta de jogo. Se você ainda não tem uma conta, é necessário se cadastrar e fazer um depósito para começar a apostar.

#### **Passo 2: Acesse a seção de finanças**

Após entrar na galera bet telegram conta, acesse a seção de finanças ou "financeiro" no menu principal do site. Lá você verá as opções de depósito e saque.

#### **Passo 3: Escolha a opção de saque**

Na seção de finanças, escolha a opção de saque e escolha o método de saque que deseja utilizar. O Galera Bet oferece várias opções, como transferência bancária, cartão de crédito e carteira eletrônica.

#### **Passo 4: Insira o valor do saque**

Após escolher o método de saque, insira o valor que deseja sacar. Lembre-se de que o valor mínimo e máximo de saque pode variar de acordo com o método escolhido.

#### **Passo 5: Aguarde a aprovação do saque**

Após inserir o valor, o Galera Bet irá revisar a galera bet telegram solicitação de saque. Esse processo pode levar até 48 horas úteis. Se tudo estiver em galera bet telegram ordem, o valor solicitado será transferido para a forma de pagamento escolhida.

### **Passo 6: Verifique seu extrato**

Após a aprovação do saque, verifique seu extrato para confirmar que o valor foi creditado. Se houver algum problema, entre em galera bet telegram contato com o suporte do Galera Bet.

# **Conclusão**

Fazer um saque no Galera Bet é muito simples, basta seguir os passos acima mencionados. Lembre-se de sempre verificar as condições e limites de saque antes de solicitar um saque. Além disso, é importante manter galera bet telegram conta de jogo atualizada e segura para evitar quaisquer problemas.

Agora que você sabe como sacar seu dinheiro do Galera Bet, é hora de começar a apostar e ganhar dinheiro. Boa sorte e divirta-se!

# **galera bet telegram :casa de aposta dando bônus de cadastro**

# **Resumo do Podcast: Real Madrid é Campeão da Liga dos Campeões**

No episódio de hoje do podcast, o Real Madrid é dominado por grande parte do jogo, mas Borussia Dortmund desperdiça várias oportunidades no primeiro tempo. No entanto, isso não importa, pois o Real Madrid sempre vence.

A vitória no Wembley garantiu o sexto título da Liga dos Campeões desde 2014 para o Real, um feito incrível. Onde colocamos Carlo Ancelotti entre os grandes treinadores de todos os tempos? Além disso, temos amistosos da Inglaterra e da Escócia para assistir (ou não), mais um urso avistado enquanto ouvimos o podcast e suas perguntas respondidas.

Agora você também pode encontrar o Football Weekly no Instagram, TikTok e YouTube.

Author: bolsaimoveis.eng.br Subject: galera bet telegram Keywords: galera bet telegram Update: 2024/7/13 20:16:26